## Battery capacity

## **Exam exercise: Battery capacity**

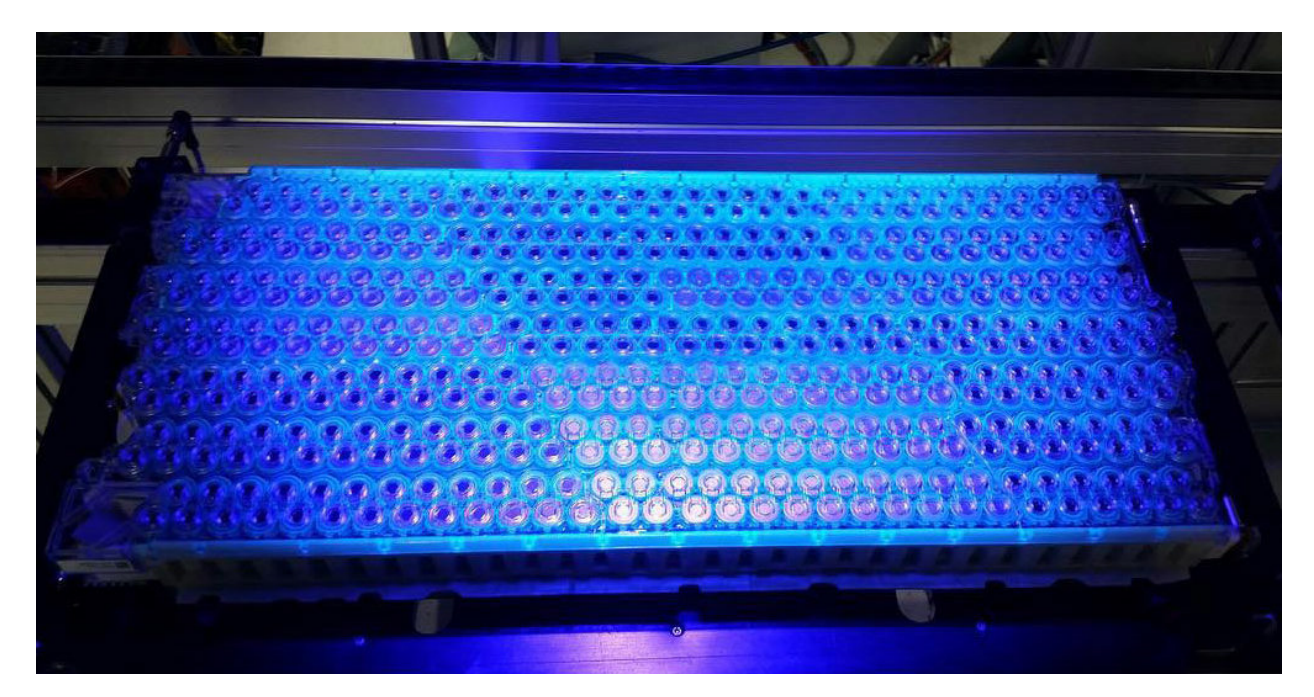

In this exercise you will study a data set on battery capacity collected by researchers from AAU Energy. The batteries were kept at three different temperatures. The capacity loss Q (in percentage of initial capacity) is the response variable. We are interested in the effect on the response of the temperature and the efficient number of charge cycles FEC that the battery had been exposed to.

In the analysis, we will work with the log transformed variables logQ and logFEC. Moreover, we will consider Temperature as a categorical variable with the three levels  $35^{\circ}$ ,  $40^{\circ}$ , and  $45^{\circ}$  Celcius.

We begin by loading the mosaic package and reading in the data. Since we consider Temperature a categorical variable, we make this variable a factor.

```
library(mosaic)
```

```
capacity<-read.delim("https://asta.math.aau.dk/datasets?file=capacity.txt",sep="")
capacity$Temperature<-factor(capacity$Temperature)
```
- 1. Make a scatter plot of the log transformed variables logQ and logFEC where points are colored by temperature level.
- 2. The code below finds the correlation between logQ and logFEC for each level of temperature. Explain the concept of correlation and interpret the results in relation to the plot from Question 1.

```
tempGrupper=split(capacity,capacity$Temperature)
lapply(tempGrupper,function(x) cor(x$logQ,x$logFEC))
```

```
## $`35`
```

```
## [1] 0.9813515
##
## $`40`
## [1] 0.9967649
##
## $`45`
## [1] 0.9943055
```
- 3. Consider a multiple regression model without interaction with logQ as the response variable and logFEC and Temperature as predictors. Write out the model equation using dummy variables. What is the interpretation of the parameters?
- 4. Edit the code below to fit the model from Question 3. Explain the output from the code. Your explanation should as a minimum include:
- What is the prediction equation?
- Explain the calculation of t value and determination and interpretation of the p-value.
- What is the interpretation of Multiple R-squared?
- Make an overall F-test for the null-hypothesis that there is no effect of any of the predictors.

```
# model<-lm(...~...,data=...)
# summary(model)
```
5. Investigate whether or not there is an interaction between the effect of Temperature and the effect of logFEC as predictors of logQ (Hint: With more than two groups you need to use the anova function to make the test, see p. 31 in the slides from the second lecture of the module).

```
# model1<-lm(...~...,data=...)
```
- 6. Plot the model with and without interaction and explain the difference.
- 7. The code below computes the residuals  $y_i \hat{y}_i$  in the model without interaction. Draw a boxplot of the residuals and comment on the result.

*# residuals<-model\$residuals*